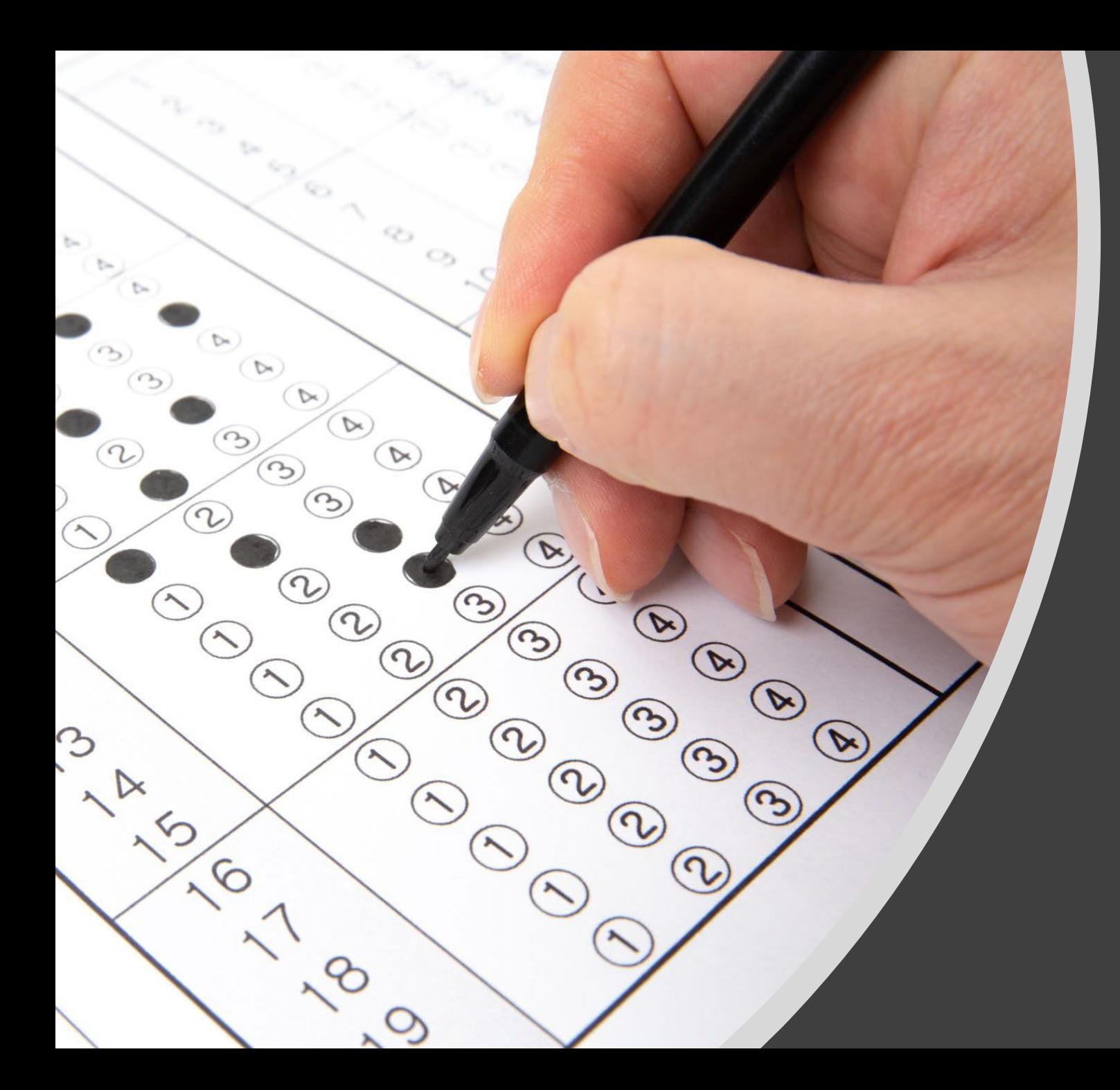

Automatic marking of R assessment

Dr Alistair Wallis Heriot-Watt University

## **Background**

- Two courses I teach each year are assessed as follows:
	- Two assignments per course plus final exam
	- Each assignment has 2 things to submit:
		- 1) Report submitted & marked via Turnitin
		- 2) R script
- The courses are currently taught to UG and PGT students in both Malaysia and the UK (around 150 in Malaysia and 100 in the UK).
- **Aim:** make assignments interesting for students, assess students fairly and realistic to mark

## Current practice

- Each assignment has either parameters depending on student ID (Stochastic Processes) or data depending on student ID (Survival Models).
- Students must calculate numbers, vectors or create functions with specified names which depend on their student IDs.
- Have code marked using a combination of Python and R.
- Most marks for each assignment are for the report
- Students will have different conclusions (e.g. best company / scheme for Stochastic Processes, hypothesis test results for Survival Models) depending on student ID.

## Important Notes

- It is important to give very clear instructions about what is required (e.g. 0 marks for incorrect student ID, 0 marks for scripts with errors)
- Good to specify random number generator if using set.seed due to different versions of R using different default algorithms
- Should check what results are possible with different student IDs
- Provide detailed instructions on how to check for errors and what is submitted matches requirements, including submission testing R script and video demonstration
- Good practice to still provide feedback to students on their calculations

## Demonstration

For this example, suppose students were given an R script which generates some data in a vector called My\_Data and asked to:

- Store the first and last values of My\_Data in variables called Quantity1 and Quantity2
- Create a vector called Quantity3 containing the squares of everything in My Data
- Write a function called Quantity4 which takes as input a number and then outputs the sum of My\_Data multiplied by that number